#### C言語第1回

Visual Studio 2010 Express の使用法 (PDF ファイルでの配布:VS2010.pdf)

http://www.sp.u-tokai.ac.jp/~yasue/ffn/VS2010.pdf

物理学科のホームページ(http://www.sp.u-tokai.ac.jp/) 右下の「研究室サイト」の「素粒子理論.安江研」から移動 ↓ 左側のメニュー「C 言語」から移動 ↓ 「C 言語による微分方程式の解法」」から移動 ↓ 「2011年度~(Visual Studio 2010)」にある「Visual Studio 2010 (Express)の使用法」

## C言語って?(シラバス1・2回目)

http://phys21.cool.ne.jp/physjpn/c\_lect.htm

#### 【1】関数型言語

コンピュータに実行してもらう命令はすべて関数の中に記述されている。関数がプロ グラムの実行単位。

#### 【2】関数って?

いくつかの関数を組み合わせ、コンピュータへ命令をする。

関数: $v = f(x)$ 

「文字」を変数に与えると「文字数」を出力する関数: strlen

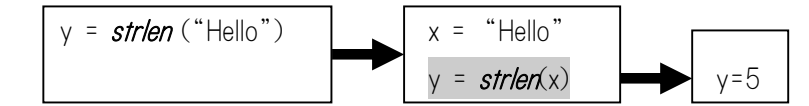

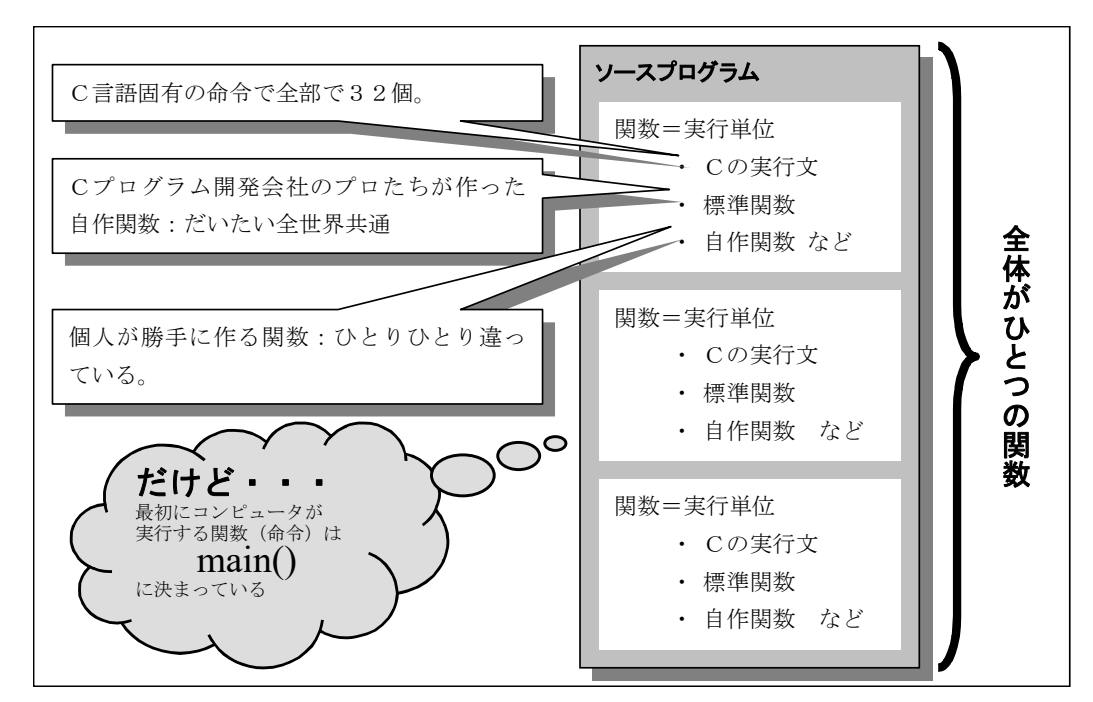

(教科書56ページの3・2・2「関数」参照)

#### 【3】コンパクトな言語仕様

予約語(キーワード)は各種の指示を行う命令。全部で32個。このなかには「画面 に文字を表示する」とか「ディスクにデータを書き込む」などという「入出力」の機能は ない。すべて「関数」として実現されている。このような基本的な関数がないとコンピュ ータとやり取りできないので、必ず標準ライブラリ関数として予め用意されている。全

#### C言語第1回

世界的に共通なように「ISO C(国際標準化機構準拠C)/ANSI C(米国規格協 会準拠C)」として定められている。

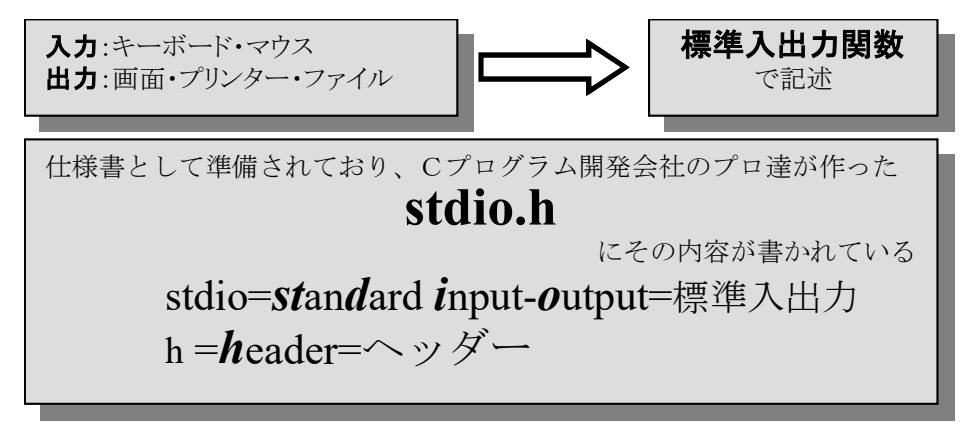

#### 【4】データ型が豊富

C言語で使う数値として単なる数値(データ)とコンピュータ記憶場所を特定するため のアドレスがある。単なる数値には、

● 文字を数値として表す「文字型」、

- 整数を表す「整数型・短い整数型・長い整数型」、
- 小数点が使える「浮動小数点型」

があり、アドレスを操作する

- 0から始まる記憶番号を表す「ポインタ」
- を備え、また、これらのデータ型の幾つかをひとまとめにして扱う

● 配列、構造体、共用体

がある。

#### 【5】構造化制御文

構造化:順次・選択・反復の3つの基本制御構造でプログラミングすること。

コンピュータへの命令は早いものから順送りされて一つ一つ順番に実行される。選 択があると、選択則に従って命令を幾つか飛ばしたりして順送りをやめる。また反復 は、もうすでに実行した命令を再び実行する。

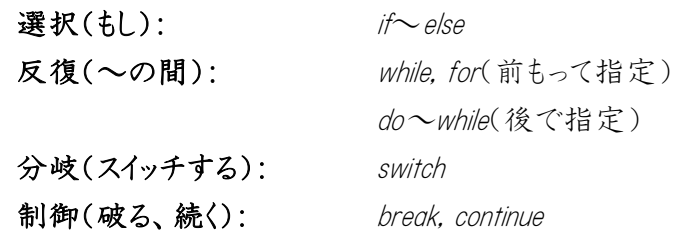

#### 【6】プリプロセッサの使用

#### C言語第1回

Pre(前段階)Processor(処理):自分にわかりやすい名前をつけて、すぐに思い出せる ようにする。

●一般形 #プリプロセッサ命令 …

●#include=ファイルを読み込む #define=定義する

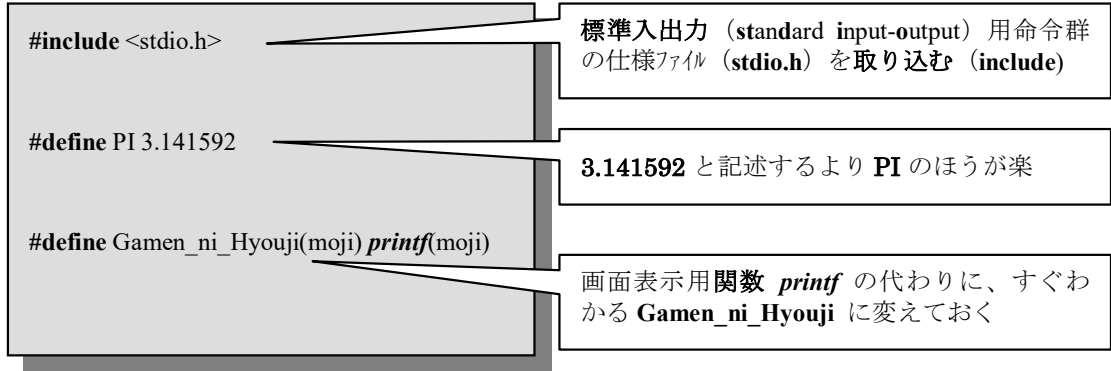

### 【7】プログラムの作成過程

人間用の言葉(だいたい英語)で作成した命令群(プログラム)をコンピュータ用の 言葉(2進数)に変換する。

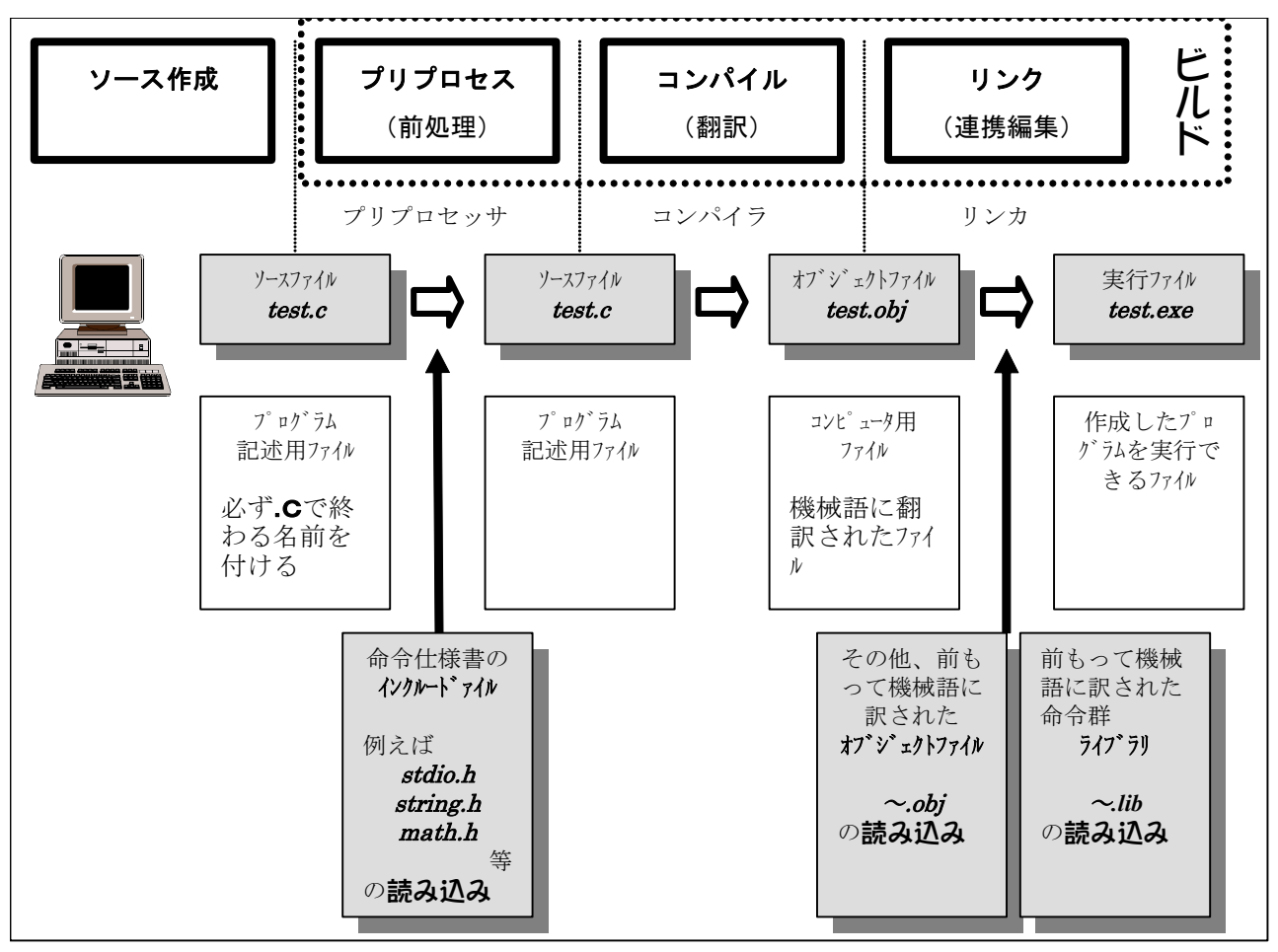

4

#### プログラムの例(repo1.c)

加減乗除および剰余の結果を示すプログラムです(太文字は強調するためです)。

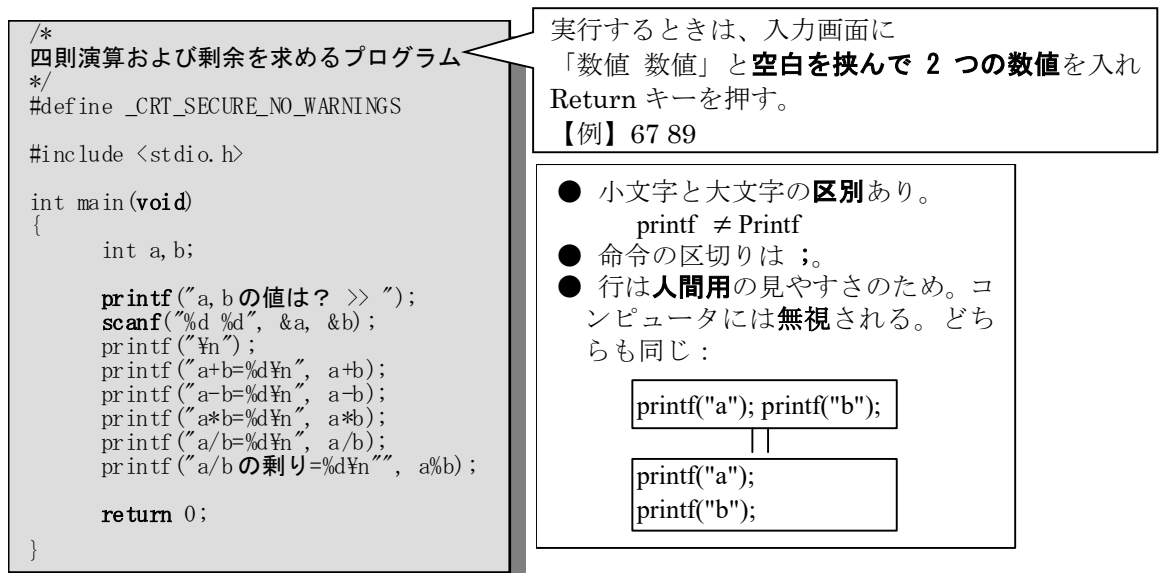

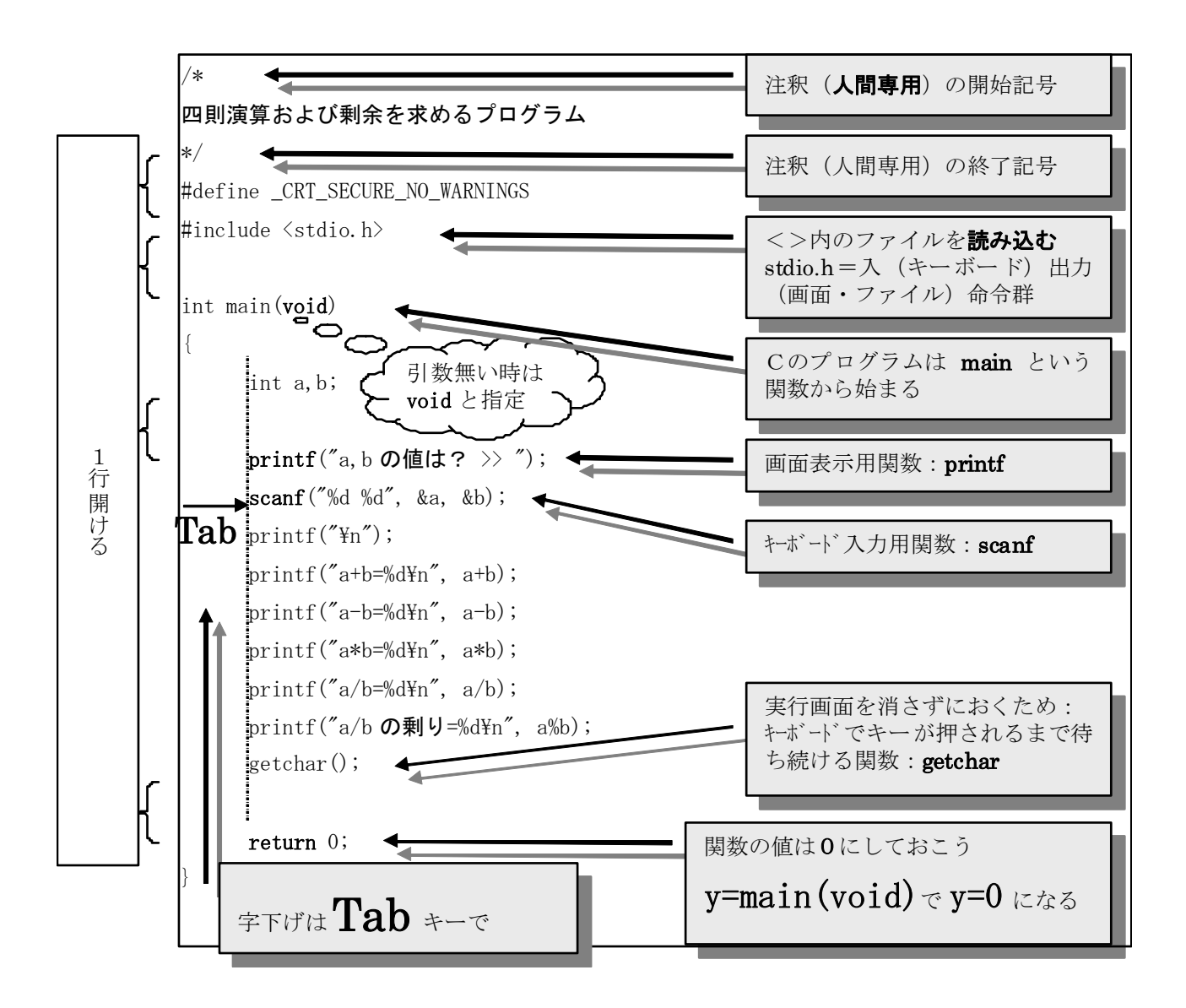

**Copyright © 1997-2017 Masaki Yasue, Dept. of Phys., Tokai Univ, All rights reserved.**

文字の読み込みと表示

画面に文字を表示します

# printf

キーボードから文字を読み込みます

## scanf

**Copyright © 1997-2017 Masaki Yasue, Dept. of Phys., Tokai Univ, All rights reserved.**

## 第1回目レポート

## レポートの回数(1回目)、学生証番号と氏名を明記すること 必ず表紙を付け、最後のページ(の添付用)を表紙の次に入れる (A4レポート用紙使用のこと)

- 1) repo1.c のプログラムとその実行結果を提出すること。
- 2) 画面上で、改行させる(一行下に移る)には、printf の""内のどんな記号を使ってるか 推測して答えよ。

提出例(使える表紙は次のページから)

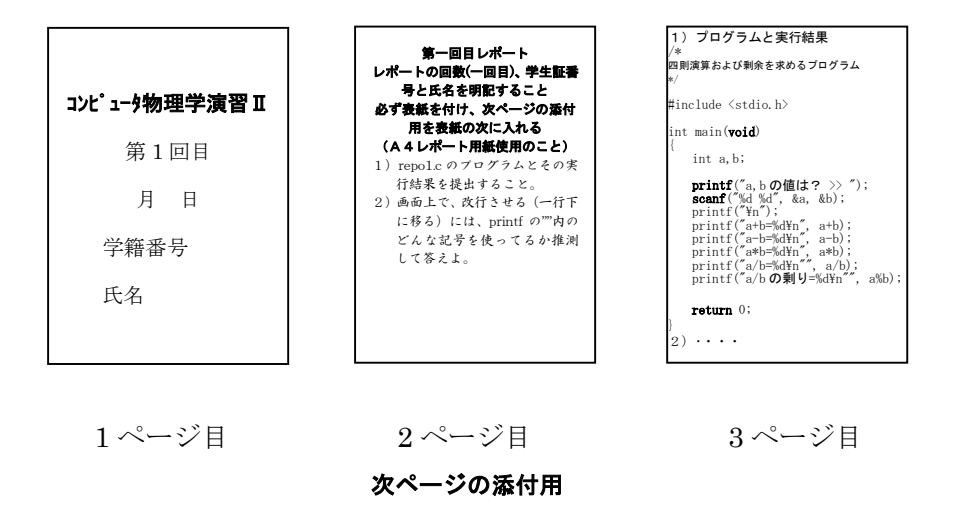

# コンピュータ物理学演習 ||

第 1 回目

月 日提出

学籍番号

氏名

## 第1回目レポート(添付用)

1)repo1.c のプログラムとその実行結果を提出すること。

2)画面上で、改行させるには、printf の""内のどんな記号を使ってるか推測して答えよ。